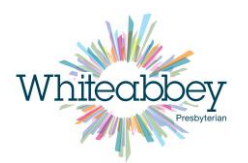

## **Cookie Policy Whiteabbey Presbyterian Church**

A cookie is a text file that is stored on your computer by your web browser, which could be used to monitor how people use this site.

In this site we have kept the use of cookies to an absolute minimum required for it to function. However given the package constraints of the software which creates and runs the website, it is not possible to remove them without breaking various aspects of the site.

Whiteabbey Presbyterian Church does not monitor your access or usage of this site. We do not use any analytics. We have no access to the connection details (IP address etc) of any visitors and we do not collect any information about you from the site other than what you choose to give us through web forms such as 'Send us a message'.

We have sought to minimise the use of cookies where possible within the constraints of the hosting platform and the generic website design software in use from our supplier. However you should be aware that the 3rd parties could use these cookies to track what sites and pages you have visited.

Cookies on this site come from the following providers and are deemed 'essential' for the site to function but are prone to change as software is updated or modified.

1st Party Cookies \*.servers.tc

Other 3rd party cookies are amazonaws.com cloudfront.net fonts.googleapis.com gstatic.com

If you prefer not to use cookies, below are suggestions from the ICO (Information Commissioners Office) which offer advice as to how to control cookies using your browser to limit the effect of tracking and to improve your privacy when browsing. Bear in mind that restricting cookies may cause websites not to function correctly.

You can use your web browser to:

- delete all cookies
- block all cookies
- allow all cookies
- block 'third-party' cookies (ie, cookies set by online services other than the one you are visiting)
- clear all cookies when you close the browser

- open a 'private browsing' / 'incognito' session, which allows you to browse the web without recording your browsing history or storing local data such as cookies (you should however be aware of the limitations of this feature in a privacy context)

- install add-ons and plugins that extend browser functionality.